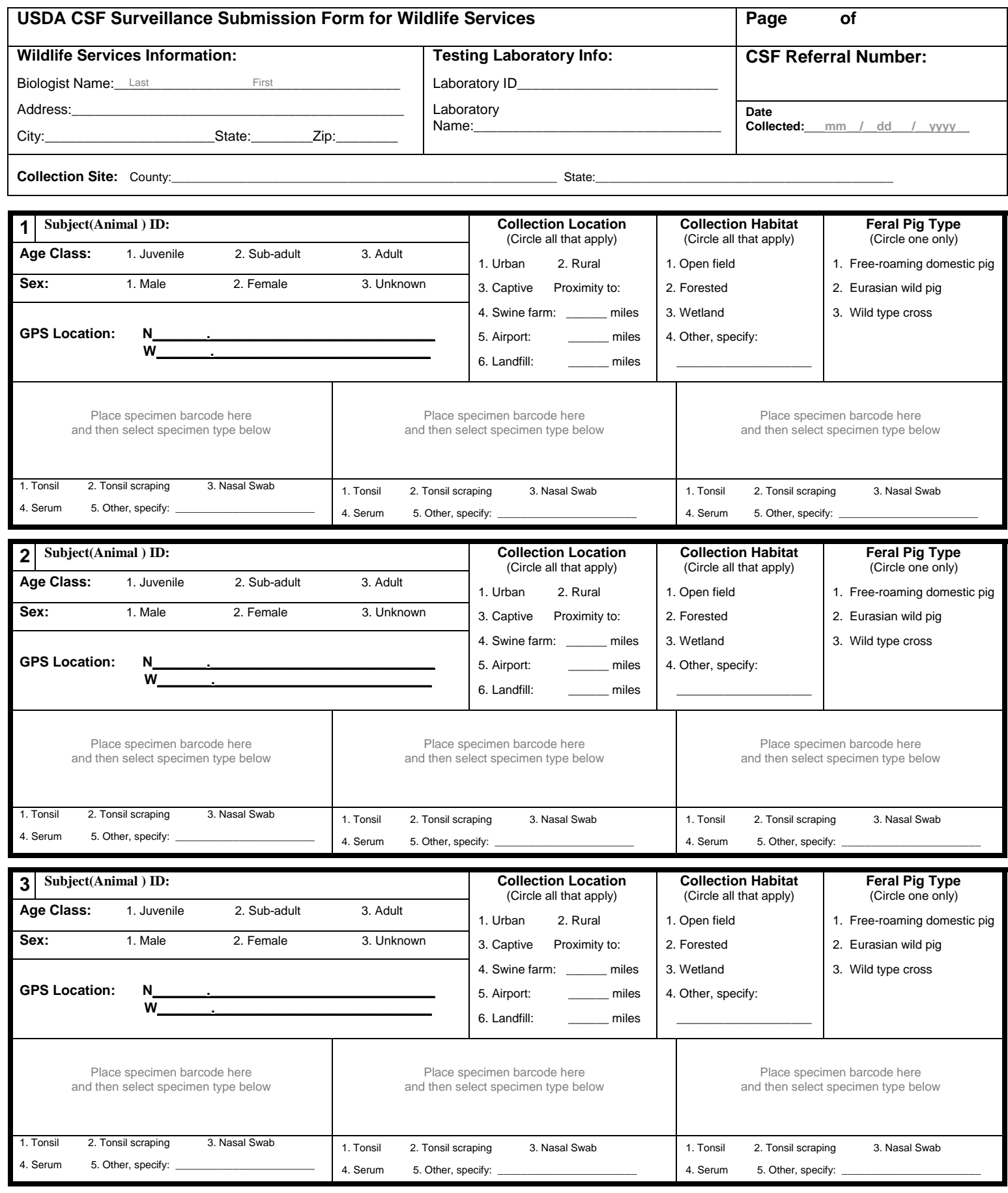

Date Samples Shipped to Testing Lab: <u>\_\_mm\_/\_dd\_\_/\_yyyy</u>\_\_ **Number of Samples Shipped: \_\_\_\_** 

**Name of Submitter: \_\_\_\_\_\_\_\_\_\_\_\_\_\_\_\_\_\_\_\_\_\_\_\_\_\_\_\_\_\_\_\_\_\_\_\_\_\_\_\_\_\_\_\_**